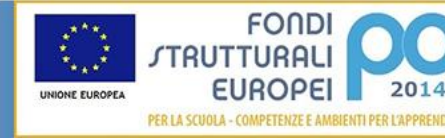

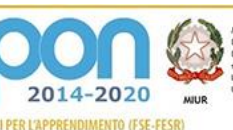

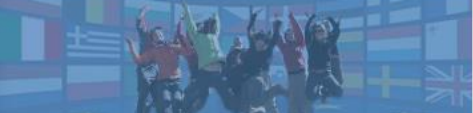

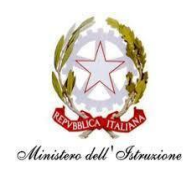

**ISTITUTO COMPRENSIVO STATALE DI VIALE LIBERTA'** Scuole dell' Infanzia "C. Corsico" - "S. Maria delle Vigne" Scuole Primarie "E. De Amicis" - "A. Botto" Scuola Secondaria di Primo Grado "G. Robecchi" Viale Libertà, 32 – 27029 Vigevano (PV) Tel. 0381/42464 - Fax 0381/42474 e-mai[l pvic83100r@istruzione.it](mailto:pvic83100r@istruzione.it) - Pec[: pvic83100r@pec.istruzione.it](mailto:pvic83100r@pec.istruzione.It) Sito internet[: www.icvialelibertavigevano.edu.it](http://www.icvialelibertavigevano.edu.it/) Codice Fiscale: 94034000185 – Codice Meccanografico: PVIC83100R

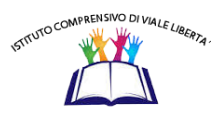

**Scuola Secondaria di 1° grado "G. ROBECCHI" – Vigevano**

# **REGOLAMENTO di UTILIZZO DEL MATERIALE TECNOLOGICO-INFORMATICO**

*(Del. n. 110 del Consiglio di Istituto del 10 settembre 2021)*

#### **Introduzione**

L'istituto comprensivo di Viale Libertà ha dotato la scuola secondaria " Robecchi " di attrezzature informatiche - multimediali da utilizzare nella didattica. Il seguente regolamento non vuole essere semplicemente un insieme di norme restrittive, per insegnanti e alunni, ma ha il compito di **stimolare e fornire un supporto alla collaborazione, alla comunicazione e alla responsabilizzazione di tutti** nello sviluppo delle competenze informatiche e di cittadinanza digitale.

Tutte le attrezzature di cui si è dotata la scuola, (LIM, aule di informatica, computer portatili, tablet, schermi LCD...) sono sottoposte al regolamento seguente.

## **Il materiale in dotazione**

La scuola attualmente dispone di:

- n° 66 computer tra portatili e fissi, distribuiti tra aule e laboratori
- n° 44 Chromebook con schermo da 10" e 6 Chromebook con schermo da 14"
- n° 16 LIM + 2 Monitor Touch

## **Aule**

- n° 2 Aule di informatica
- n°1 Aula robotica
- n°1 Aula arte
- n° 1 Aula video

**Aula Info 1** contiene: 10 computer fissi + 11 PC portatili + 6 chromebook con schermo da 14 "

collegati via cavo e/o WiFI + una LIM e due stampanti

**Aula Info 2 Valsecchi** contiene: Armadio per ricarica con 34 chromebook con schermo da 10" + 14 computer portatili collegati via cavo + una LIM

**Aula robotica** contiene: 2 armadi per ricarica contenenti 18 Kit Lego mindstorm ev3 + 1 armadio per ricarica con 8 computer e un proiettore.

**Aula di arte** contiene: 1 Monitor Touch 75" + 1 computer

**Aula video** contiene: 1 Proiettore + un telo da parete + 1 computer collegato WiFI al proiettore

**Aule ordinarie** contengono: n°17 lavagne interattive multimediali (una per classe)

## **I soggetti responsabili**

**Il materiale viene messo a disposizione di alunni ed insegnanti all'interno della struttura scolastica e delle ore di insegnamento.**

**Il docente referente di plesso per i laboratori** è responsabile dell'attrezzatura per quanto riguarda malfunzionamenti o problemi di altro genere e della stesura del regolamento di plesso.

**I docenti** che facciano uso di ogni sistema informatico o multimediale della scuola sono responsabili dell'attrezzatura, dalla presa in carico alla consegna; sono tenuti inoltre a comunicare tempestivamente al referente ogni malfunzionamento e/o rotture del materiale.

**Gli alunni** sono responsabili dell'attrezzatura consegnata dal docente, fino al momento della restituzione; sono tenuti inoltre a comunicare tempestivamente al docente ogni malfunzionamento e/o rottura dello stesso.

## **ORGANIZZAZIONE DELLE ATTREZZATURE E DEL REGOLAMENTO**

- **A**. Utilizzo delle aule di informatica (INFO 1 e INFO 2 Valsecchi)
- **B.** Utilizzo delle LIM
- **C.** Utilizzo del carrello per Chromebook

# **A. UTILIZZO AULE INFORMATICA**

## **INDICE**

- 1. Premessa
- 2. Modalità di prenotazione e accesso ai laboratori
- 3. Compiti dei docenti
- 4. Compiti degli alunni
- 5. Uso intelligente delle attrezzature
- 6. Divieti
- 7. Uso dei software

#### **1. Premessa**

Il laboratorio informatico è riservato alle **lezioni, per classi o gruppi di utenti, sotto la responsabilità del docente presente,** che è tenuto a garantire il rispetto delle norme e il corretto uso dei PC da parte degli allievi.

## **2. Modalità di prenotazione e accesso al laboratorio**

Per utilizzare il laboratorio (Info 1 o Info 2 Valsecchi) è **necessaria la prenotazione**, attraverso i Link di prenotazione aule che si trovano sul Drive condiviso Docenti\_Robecchi. Le chiavi dei laboratori sono custodite presso le postazioni del personale ATA. Il ritiro e la riconsegna delle chiavi sono di competenza del docente.

## **3. Compiti dei Docenti**

I docenti che accedono con la classe al laboratorio devono:

- ❖ controllare le condizioni del laboratorio all'inizio e alla fine della lezione;
- ❖ compilare il registro cartaceo posto accanto al pc centrale, riportando data, il proprio nome, classe, attività svolta, eventuale segnalazione al responsabile laboratorio di problemi tecnici e/o di altra natura**; il registro va compilato anche nel caso in cui il docente utilizzi l'aula senza la classe ed il pc centrale in autonomia;**

## **È vietato spostare i computer da una postazione all'altra: le aule devono rimanere ordinate.**

### **È vietato prelevare i computer e i Chromebook presenti nei laboratori INFO 1 e INFO 2 Valsecchi.**

Alla fine della sessione di lavoro, verificare se l'aula è stata prenotata per l'ora successiva: in caso positivo, è consentito lasciare accese tutte le attrezzature informatiche (pc alunni, proiettore); in caso contrario, assicurarsi di spegnere tutto una volta che gli alunni siano usciti dal proprio account.

#### **4. Compiti degli alunni**

● Durante le sessioni di lavoro ogni utente è responsabile dell'attrezzatura che utilizza e risponde di eventuali danni arrecati. Gli alunni hanno il divieto assoluto di scaricare e installare programmi.

#### **5. Uso intelligente delle attrezzature**

Considerato che le attrezzature informatiche costituiscono un patrimonio della scuola e vanno utilizzate con diligenza e nel rispetto di tutti gli utilizzatori, si forniscono alcune raccomandazioni e alcuni suggerimenti circa il loro utilizzo.

- L'uso delle stampanti è particolarmente oneroso dal punto di vista economico ed ambientale, pertanto è indispensabile razionalizzarne l'impiego da parte di tutti docenti.
- L'uso del videoproiettore avviene solo alla presenza di un docente, che se ne assume la piena responsabilità. Il proiettore inoltre va tenuto spento quando non viene utilizzato: ciò consentirà un risparmio energetico e del rendimento della lampada.

## **6. Divieti**

## È vietato:

- **Lasciare i computer accesi**, sia quello centrale sia quelli degli alunni;
- Per gli studenti, accedere al laboratorio senza un insegnante;
- **Utilizzare supporti di memoria da collegare al PC** (chiavette, schede SD);
- **Modificare la configurazione originaria dei PC e dei loro componenti**;
- **Installare, rimuovere, copiare, scaricare programmi** senza l'autorizzazione del responsabile.
- In caso di navigazione in internet, **visitare siti impropri** La navigazione durante le ore di lezione avviene sotto la diretta responsabilità dell'insegnante;
- **Scaricare e/o copiare programmi, brani musicali e prodotti protetti dalla normativa sulla tutela del copyright.**

## **7. Uso dei software**

Per le attività in aula informatica è consigliato l'utilizzo della piattaforma Google Workspace for Education (preferibile).

- È obbligatorio per gli studenti utilizzare il proprio account Google istituzionale e le applicazioni ad esso collegate; ciò per avere una maggiore pulizia e velocità di funzionamento dei dispositivi;
- si consiglia vivamente ai docenti di utilizzare il proprio account e di non salvare sui computer file di interesse personale o strettamente legati alla propria didattica;
- il responsabile di plesso per i laboratori ha il compito di controllare il rispetto della suddetta nota, mettendo in pratica una "pulizia" dei PC che avverrà al termine dell'anno scolastico.

# **B. UTILIZZO DELLE LIM NELLE CLASSI**

Nelle classi ove è stato installato il PC portatile, questo è contenuto in un armadietto di metallo fissato al muro, con funzione di contenimento e protezione; le chiavi degli armadietti sono conservate nell'aula insegnanti.

## **1. Compiti dei Docenti**

Ogni docente deve:

- Sincerarsi delle condizioni delle attrezzature connesse alla LIM all'inizio e alla fine dell'utilizzo; in caso di malfunzionamento segnalarlo immediatamente al responsabile;
- non lasciare che gli alunni usino la LIM in autonomia, supervisionando che ne venga sempre fatto un uso corretto;
- alla fine dell'utilizzo del proprio account, ricordarsi di eseguire il LOGOUT per non lasciare a chiunque la possibilità di accedervi;
- al termine della lezione, se l'aula non è utilizzata da alcun docente, SPEGNERE il proiettore;
- all'ultima ora spegnere anche il PC, chiuderlo nell'armadietto metallico avendo cura di non lesionare i cavi e riportare la chiave in aula insegnanti.

# **C. UTILIZZO DEL CARRELLO CON CHROMEBOOK**

#### **Premessa**

La scuola mette a disposizione dei docenti e degli alunni 34 Chromebook; questo permette di lavorare con una didattica digitale integrata rimanendo in classe, senza l'obbligo di recarsi nell'aula di informatica.

I chromebook sono custoditi all'interno di un carrello, posizionato nell'Aula Info 2 Valsecchi, che ha funzioni di contenimento, protezione e ricarica.

## **1. Modalità di prenotazione e utilizzo**

Per utilizzare il carrello è **necessaria la prenotazione**, attraverso il Link prenotazioni dedicato che si trova sul Drive.

Le chiavi dei laboratori sono custodite presso la postazione del personale ATA. Il ritiro e la riconsegna delle chiavi sono di competenza del docente.

- Gli insegnanti che prenotano il carrello devono segnare sul registro cartaceo il proprio nome e la classe con cui utilizzeranno l'attrezzatura. Questo deve essere fatto anche nel caso in cui si prelevino solo alcuni chromebook e non l'intero carrello;
- deve essere premura dei docenti terminare la lezione in tempo per poter consegnare il materiale al suono della campana e non penalizzare il collega dell'ora successiva;
- i docenti che utilizzano per primi l'attrezzatura dovranno ritirare le chiavi del carrello dal personale ATA che le custodiscono e riconsegnarle al termine dell'attività.

# **2. Compiti dei Docenti**

- Riporre il carrello nell'aula assicurandosi che all'interno ogni chromebook sia collegato al suo cavo di alimentazione e che la spina del carrello sia inserita nella presa a muro della rete;
- sorvegliare gli alunni durante l'utilizzo delle apparecchiature per evitare usi impropri;
- segnalare al responsabile informatica eventuali danni, malfunzionamenti o ammanchi;
- durante l'intervallo, non lasciare incustodita l'attrezzatura.

## **3. Compiti degli alunni**

- Usare correttamente l'attrezzatura prestando estrema attenzione;
- lo studente può usare il Chromebook solo per scopi didattici, secondo le richieste espresse dai docenti.

# **Compiti del Responsabile laboratori**

Il responsabile ha la funzione di supervisione, coordinamento e verifica della corretta applicazione di quanto indicato nel presente regolamento. Egli ha il compito di:

 $\triangleright$  vigilare, compatibilmente con il proprio orario di servizio, sul corretto funzionamento delle attrezzature;

- ➢ verificare la compilazione dei registri di prenotazione;
- ➢ quando richiesto e in orario compatibile con le esigenze didattiche, assistere i docenti nell'utilizzo delle attrezzature;
- ➢ riferire tempestivamente le eventuali anomalie riscontrate all'ufficio amministrativo.

# **Approvato dal Consiglio di Istituto con delibera n. 110 del 10/09/2021**